## **TLE Roster Verification – FAQ's**

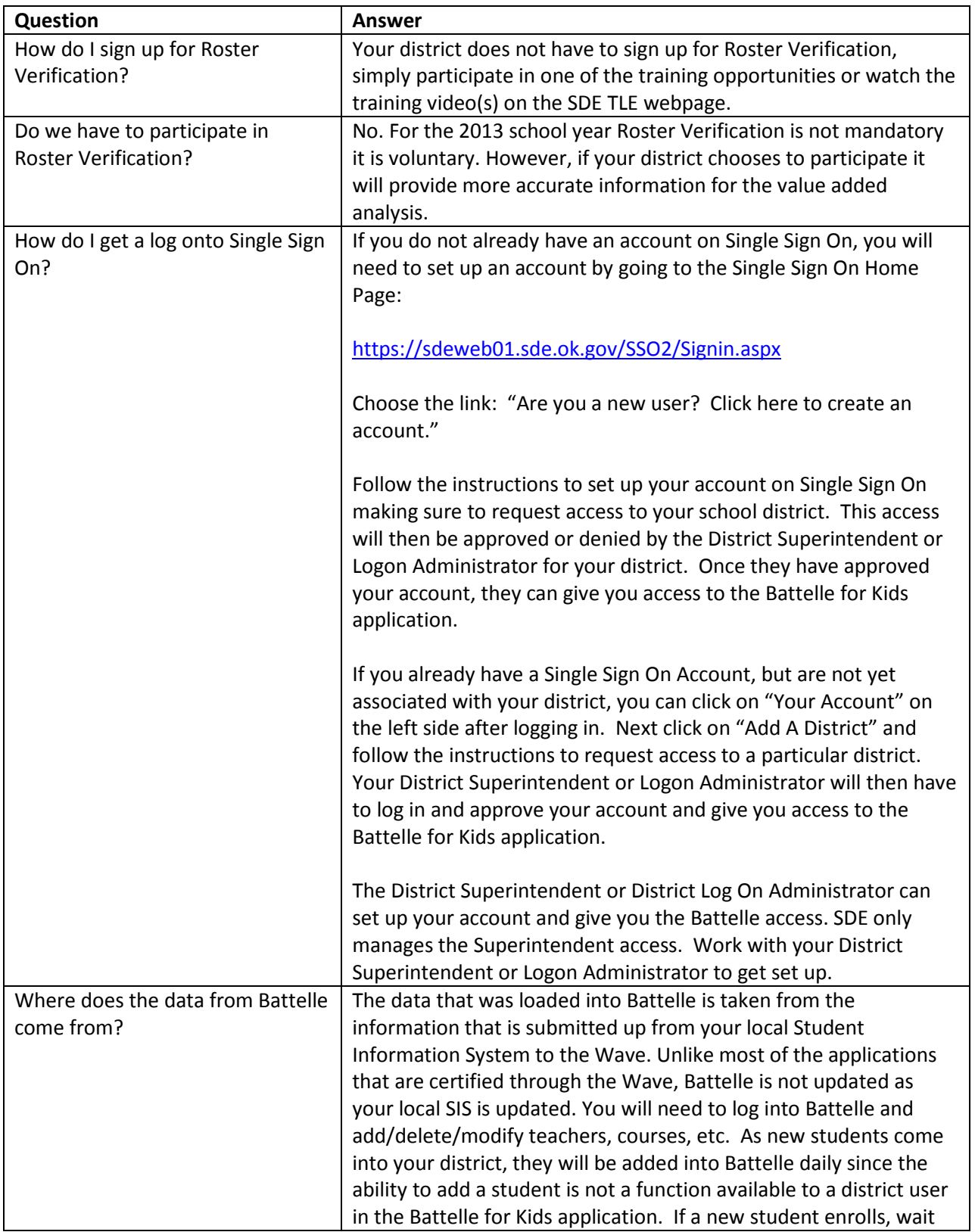

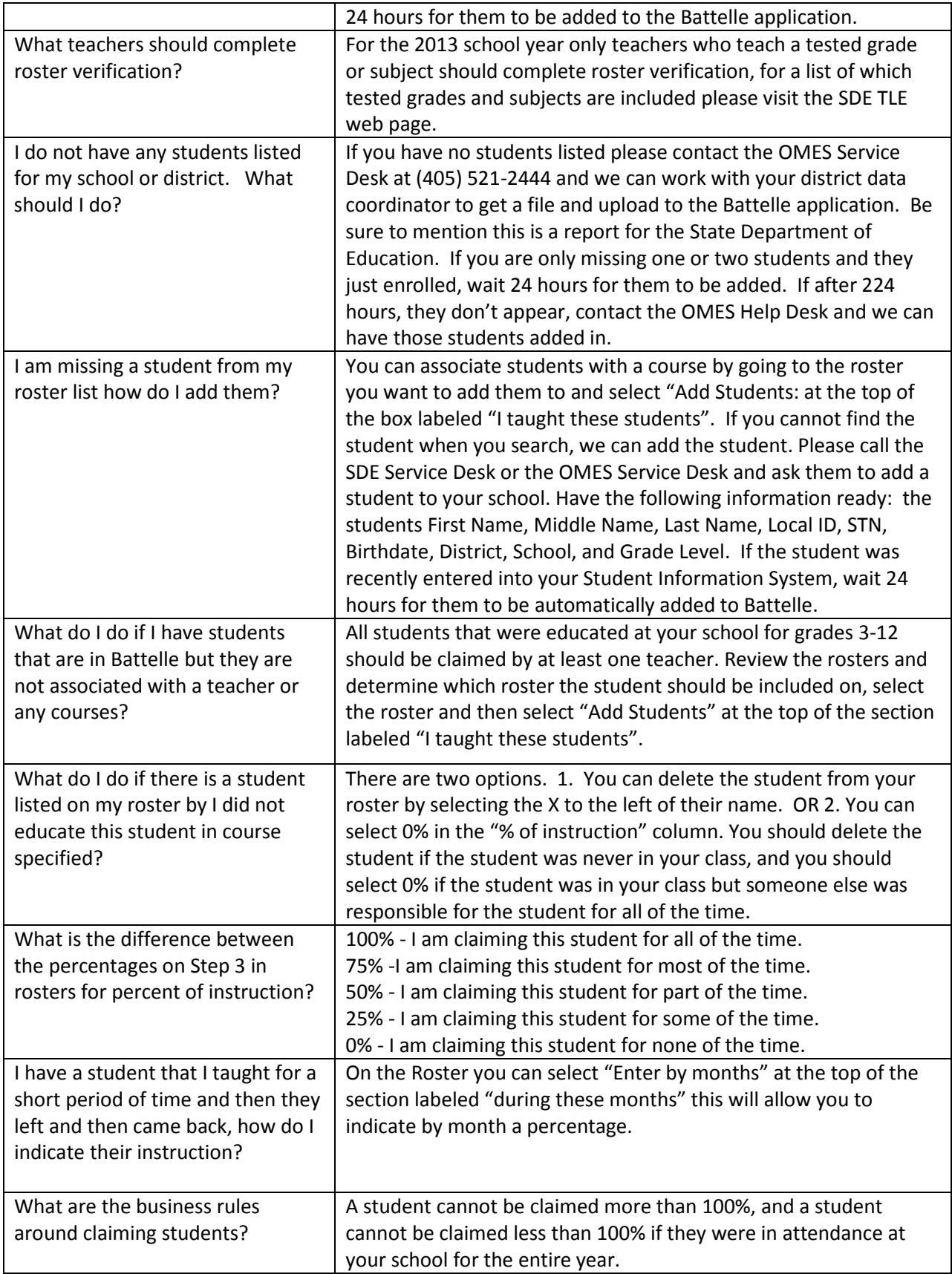

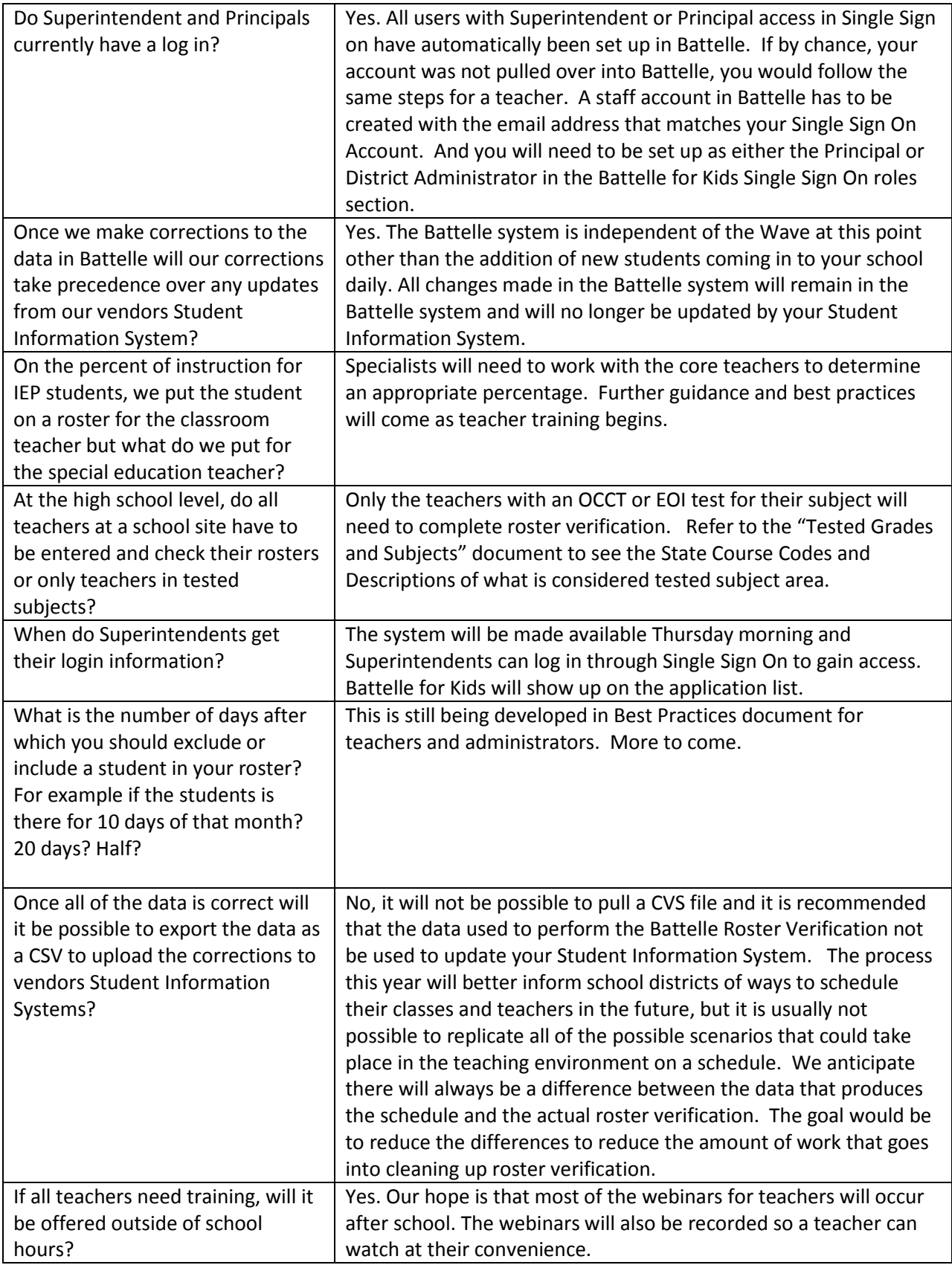

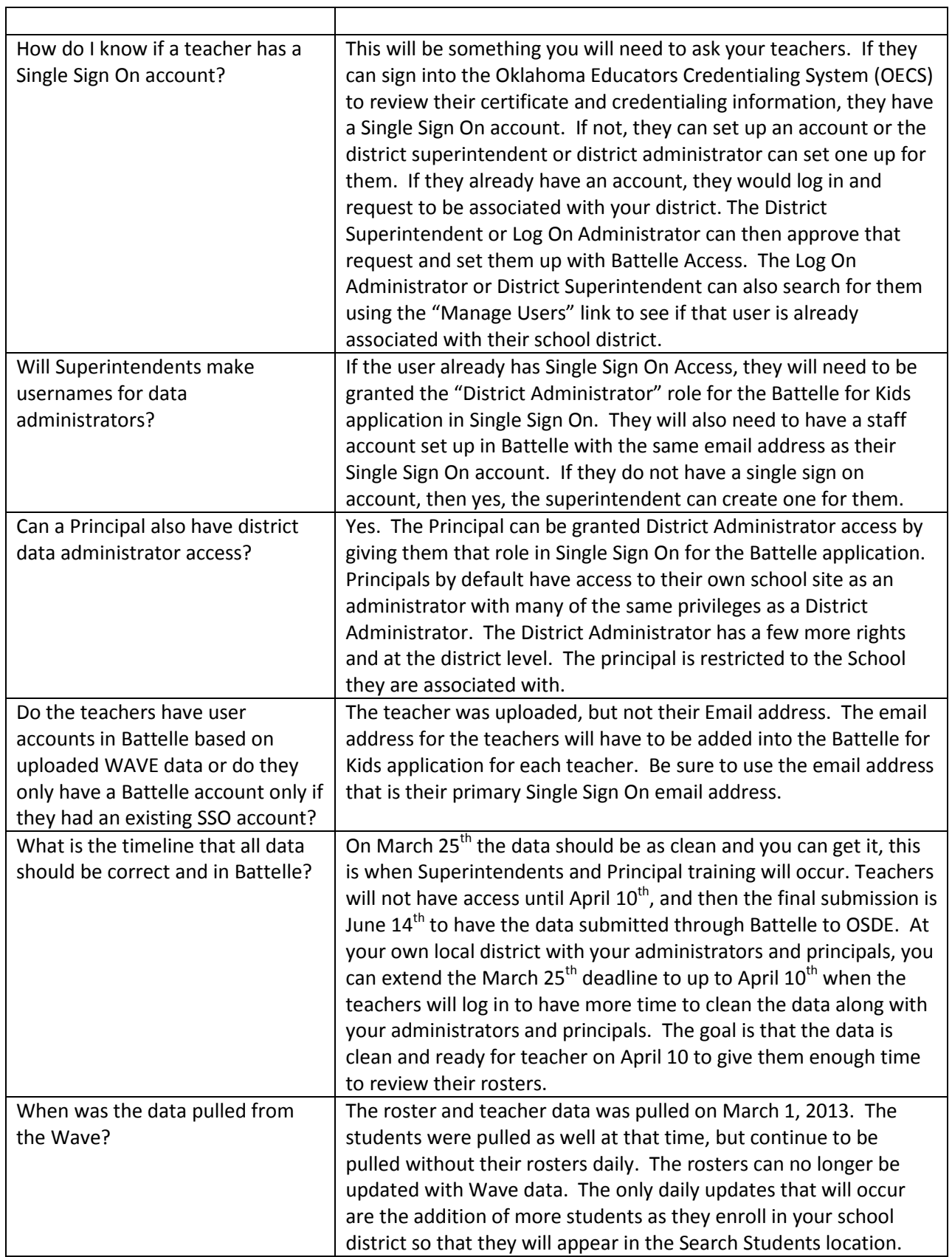